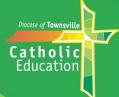

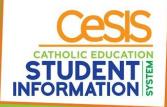

## **Booking Your Parent/Teacher Interviews (Conferences)**

## Making your bookings using your phone

Before you start doing your bookings, please ensure you have the latest version of the Compass School Manager App. If you always keep the App open, please close it and re-open it to be sure that any changes that have been made to the Parent/Teacher Interview schedule or settings transfer through to your phone.

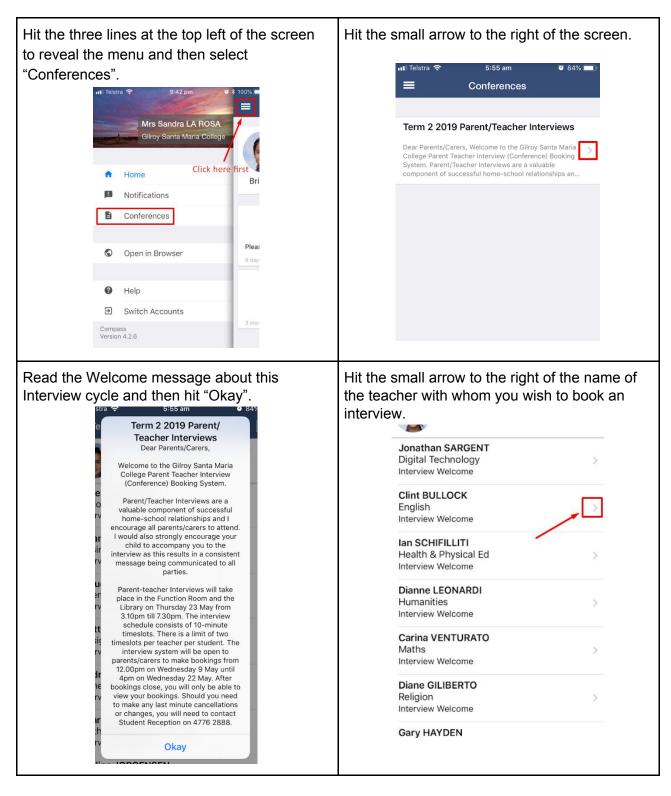

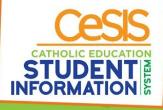

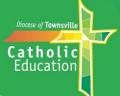

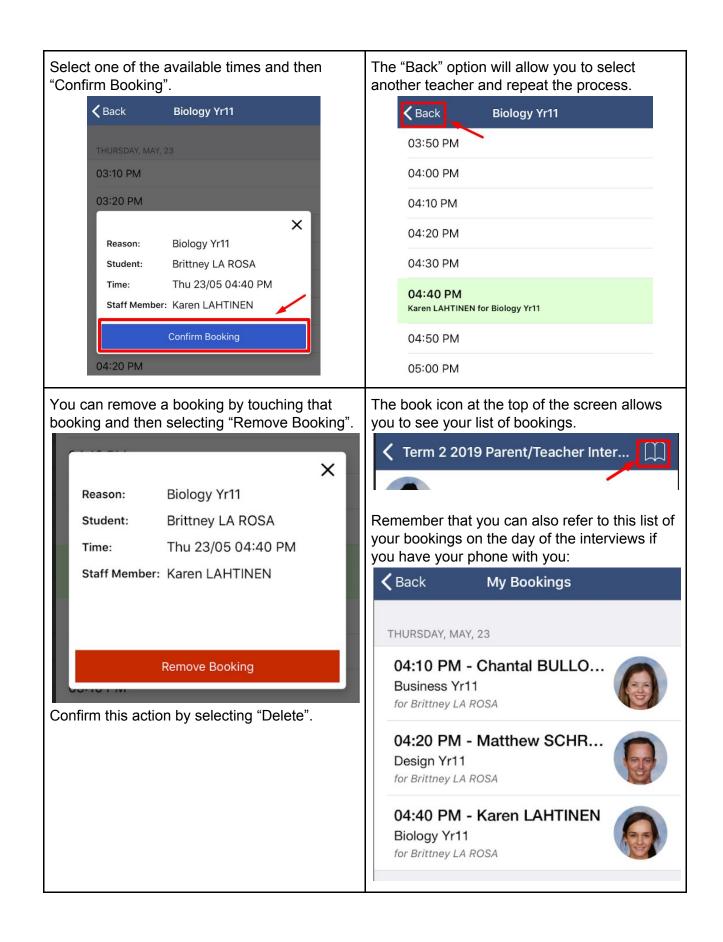

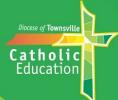

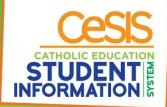

## Making your bookings using your computer

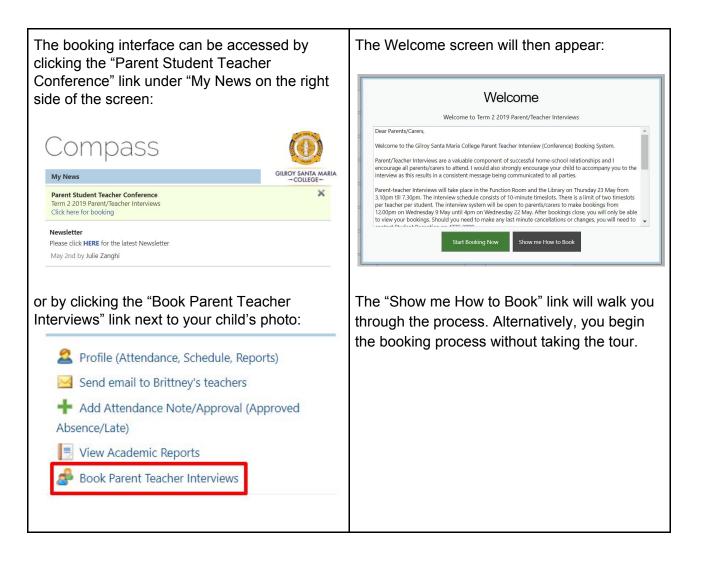

| 93:10                                                 | 03:20                                                     | 03:30 | Claude Cianciullo         |
|-------------------------------------------------------|-----------------------------------------------------------|-------|---------------------------|
| PM                                                    | PM                                                        | PM    | Chemistry Yr11            |
| )3:40                                                 | 03:50                                                     | 04:00 | Interview Welcome         |
| PM                                                    | PM                                                        | PM    |                           |
| 04:10 Chantal Bullock<br>PM Teacher for Business Yr11 | 04:20 <b>Matthew (Matt) So</b><br>PM Teacher for Design Y |       | General English Yr11      |
| 14:40 <b>Karen Lahtinen</b>                           | 04:50                                                     | 05:00 | Interview Welcome         |
| PM Teacher for Biology Yr11                           | PM                                                        | PM    |                           |
| 95:10                                                 | 05:20                                                     | 05:30 | Screen to make a booking. |
| PM                                                    | PM                                                        | PM    | [Back]                    |
| 95:40                                                 | 05:50                                                     | 06:00 |                           |
| PM                                                    | PM                                                        | PM    |                           |

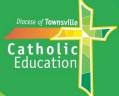

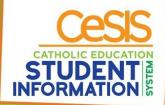

| 03:10                                                                                                    | 03:20                                                            | 03:30                                                 |   |  |  |  |
|----------------------------------------------------------------------------------------------------|------------------------------------------------------------------|-------------------------------------------------------|---|--|--|--|
| PM                                                                                                    | PM                                                               | PM                                                    |   |  |  |  |
| 03:40<br>PM                                                                                              | 03:50<br>PM                                                      | 04:00<br>Confirm Booking                              |   |  |  |  |
| 04:10 Chantal Bullock<br>PM Teacher for Business Yr11                                                    | 04:20 <b>Matthew (Matt) Sch</b><br>PM Teacher for Design Y       | hr Peason: Conoral English Vr11                       |   |  |  |  |
| 04:40 <b>Karen Lahtinen</b><br>PM Teacher for Biology Yr11                                               | 04:50<br>PM                                                      | Staff Member: Andrew Hill   Student: Brittney La Rosa |   |  |  |  |
| 05:10<br>PM                                                                                              | 05:20<br>PM                                                      | Time: Thursday, May 23 2019 - 04:30 PM                |   |  |  |  |
| 05:40<br>PM                                                                                              | 05:50<br>PM                                                      | OK Cancel                                             |   |  |  |  |
| When you have completed your bookings, you can print your booking schedule. Click "print Preview" first: |                                                                  |                                                       |   |  |  |  |
| Term 2 2019 Parent/Teac                                                                                  | her Interviews                                                   | Information/Hel                                       | р |  |  |  |
| Thursday, May 23                                                                                         |                                                                  |                                                       |   |  |  |  |
| 03:10 03:2                                                                                               |                                                                  | 03:30                                                 |   |  |  |  |
| PM Pi<br>03:40 03:5                                                                                      | 2M                                                               | PM                                                    |   |  |  |  |
|                                                                                                    | M                                                                | PM                                                    |   |  |  |  |
| 04:10Chantal Bullock04:2PMTeacher for Business Yr11PI                                                    | 20 <b>Matthew (Matt) Schrodter</b><br>PM Teacher for Design Yr11 | 04:30 Andrew Hill<br>PM Teacher for General English   |   |  |  |  |
| 04:40 Karen Lahtinen 04:5<br>PM Teacher for Biology Yr11 P                                               | 50<br>PM                                                         | 05:00<br>PM                                           |   |  |  |  |
|                                                                                                    |                                                                  |                                                       |   |  |  |  |
| and then click the "Print Bookings" icon:                                                                |                                                                  |                                                       |   |  |  |  |
| Bookings for Term 2 2019 Parent/Teacher Interviews                                                       |                                                                  |                                                       |   |  |  |  |
|                                                                                                    | -                                                                |                                                       |   |  |  |  |
| 🛃 Print Bookings                                                                                         |                                                                  |                                                       |   |  |  |  |
| Booking Time 🔺 Teac                                                                                      | cher Photo Stud                                                  | dent and Parent Information                           |   |  |  |  |
|                                                                                                    | -                                                                |                                                       |   |  |  |  |
|                                                                                                    |                                                                  |                                                       |   |  |  |  |